# Automated lattice perturbation theory Chris Monahan

College of William and Mary/JLab

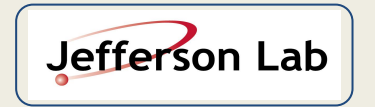

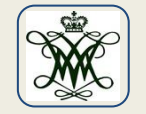

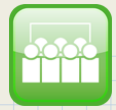

#### **MOTIVATION**

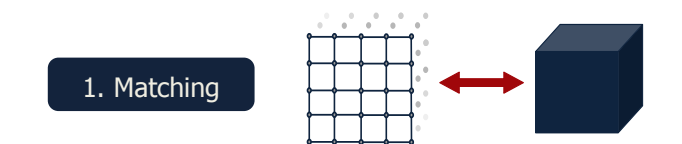

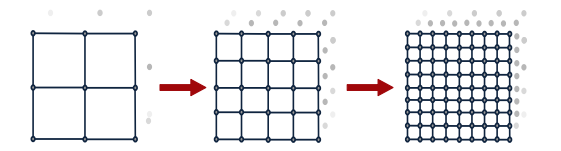

# . 2. Improvement

## . 3. Renormalisation

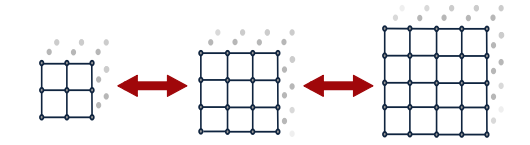

#### AUTOMATION: MOTIVATION

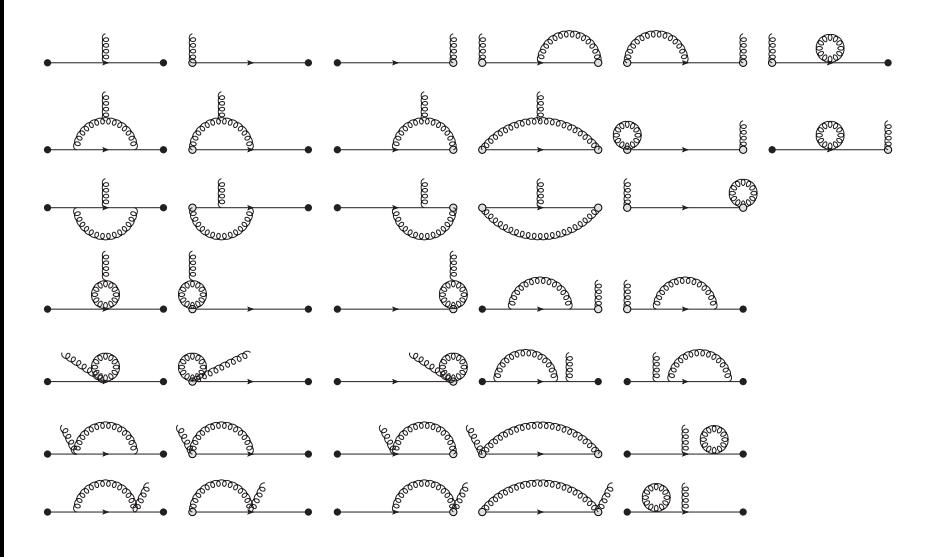

C. Lehner: Tues. 14:40, Parallel 3C

# AUTOMATION: AN IDEAL

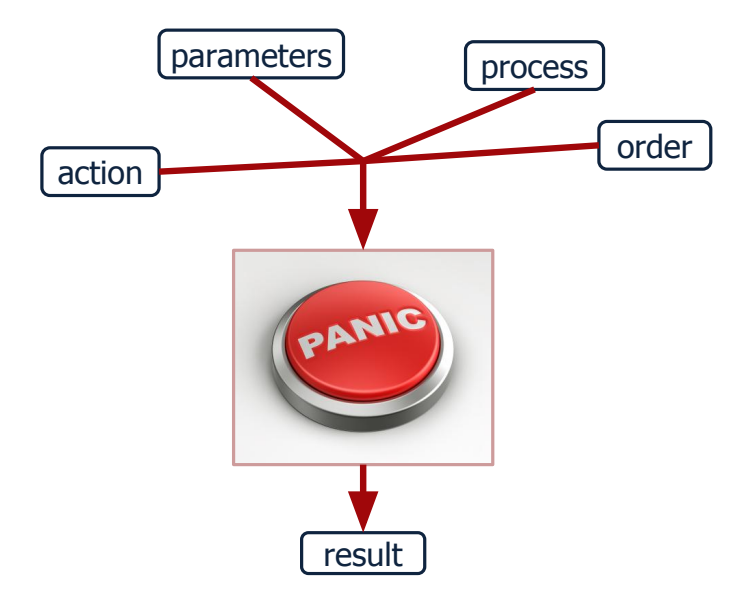

# AUTOMATION: AN IDEAL

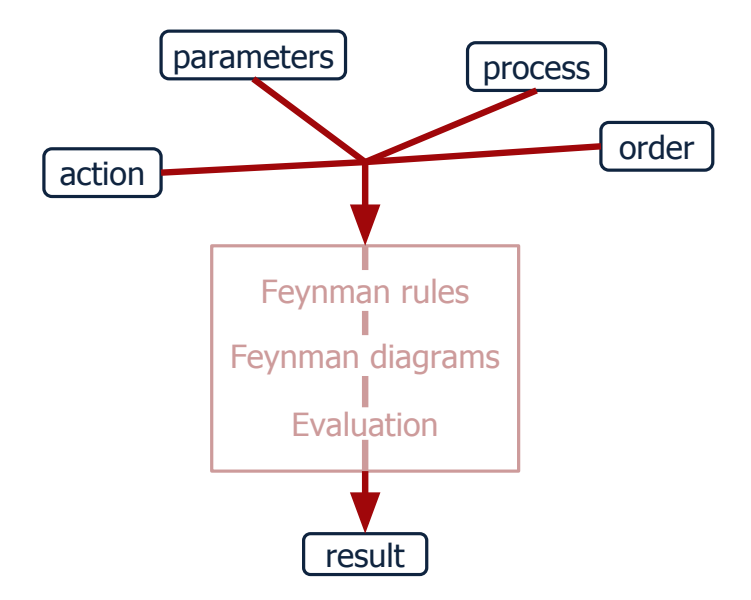

### AUTOMATION: A SHORT HISTORY

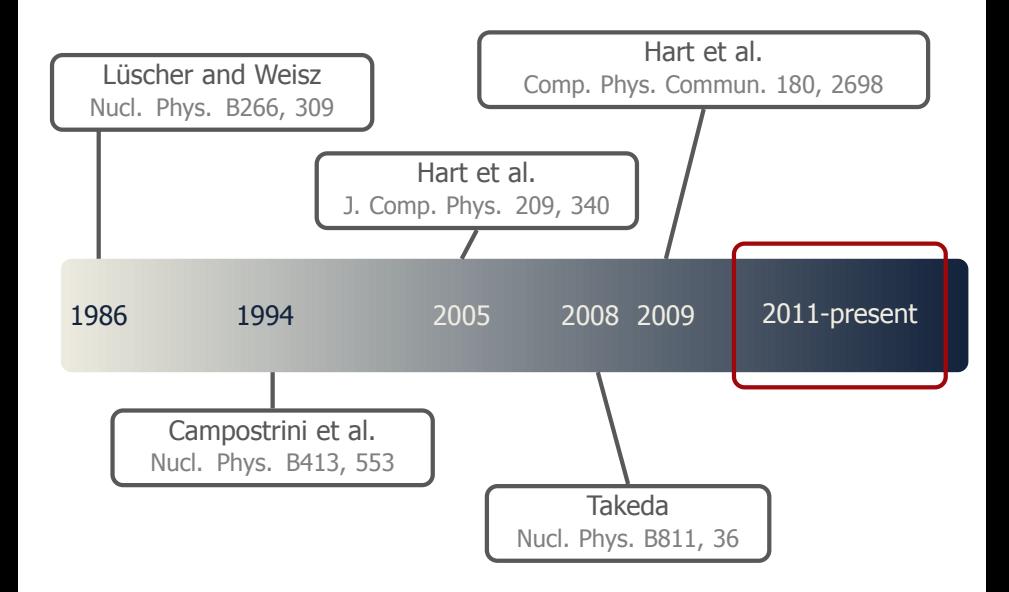

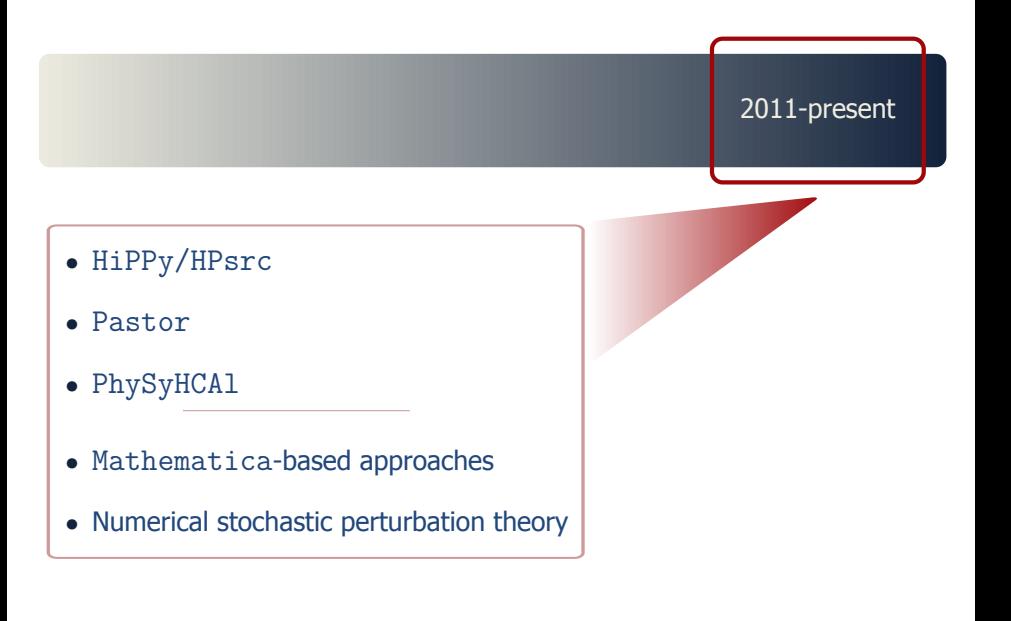

# HiPPy/HPsrc

- *•* Two stage procedure
- *•* Generation of vertices via HiPPy

Wilson & clover quarks Asqtad & HISQ NRQCD Background field gauge

- *•* Generation and evaluation of Feynman diagrams in HPsrc
- *•* Widely tested on a range of perturbative calculations

[Hart, Horgan and von Hippel, Comp. Phys. Comm. 180 (2009) 2698] [Hart et al., J. Comp. Phys. 209 (2005) 340]

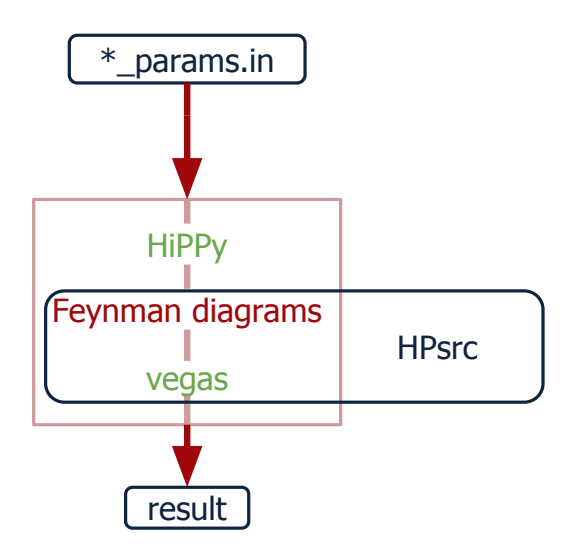

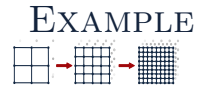

Improving nonrelativistic QCD (NRQCD)

$$
\begin{aligned} \mathcal{S}_{NRQCD} &= \sum_{x,t} Q^{\dagger}(x,t) \Big[ Q(x,t) - K(t) Q(x,t-a) \Big] \\ K(t) &= \left( 1 - \tfrac{a \delta H}{2} \right) \left( 1 - \tfrac{a H_0}{2n} \right)^n U_4^{\dagger} \left( 1 - \tfrac{a H_0}{2n} \right)^n \left( 1 - \tfrac{a \delta H}{2} \right) \end{aligned}
$$

#### Precision physics requires *O*(*α*s) improvement

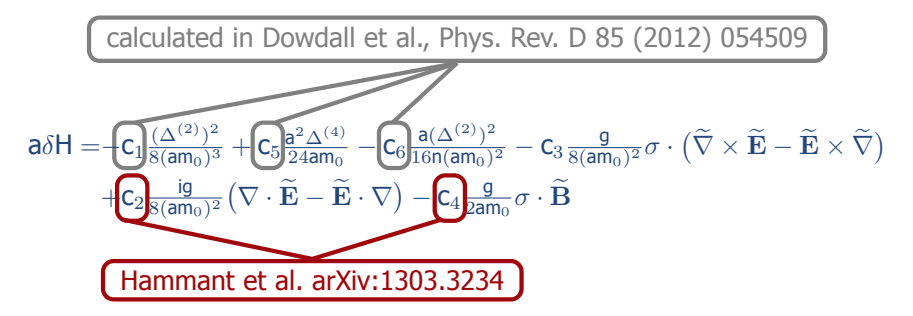

# Background Field Gauge

Well established tool with nice properties for QCD:

- *•* Ward identities constrain renormalisation parameters
- *•* residual gauge invariance constrains operators

Indispensable in determination of  $c_2$ ,  $c_4$  for NRQCD:

- *•* ensures only gauge-covariant D *>* 4 operators appear
- no UV logarithms in coefficients of effective action operators
- *•* render 1PI vertex function ultraviolet finite
- *•* enables us to match NRQCD to QCD using different regulators

Within HiPPy/HPsrc background field gauge requires:

- distinguishing background field gluons from guantum gluons
- ordering background field gluons and quantum gluons
- *•* new vertex symmetrisation

.

.

.

SAMPLE RESULTS:  $c_4^{(1)}$ 4

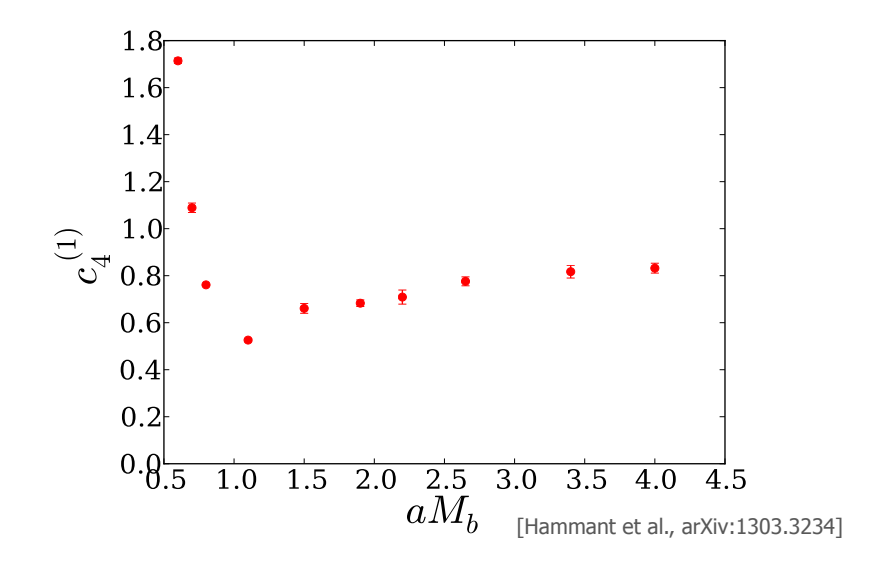

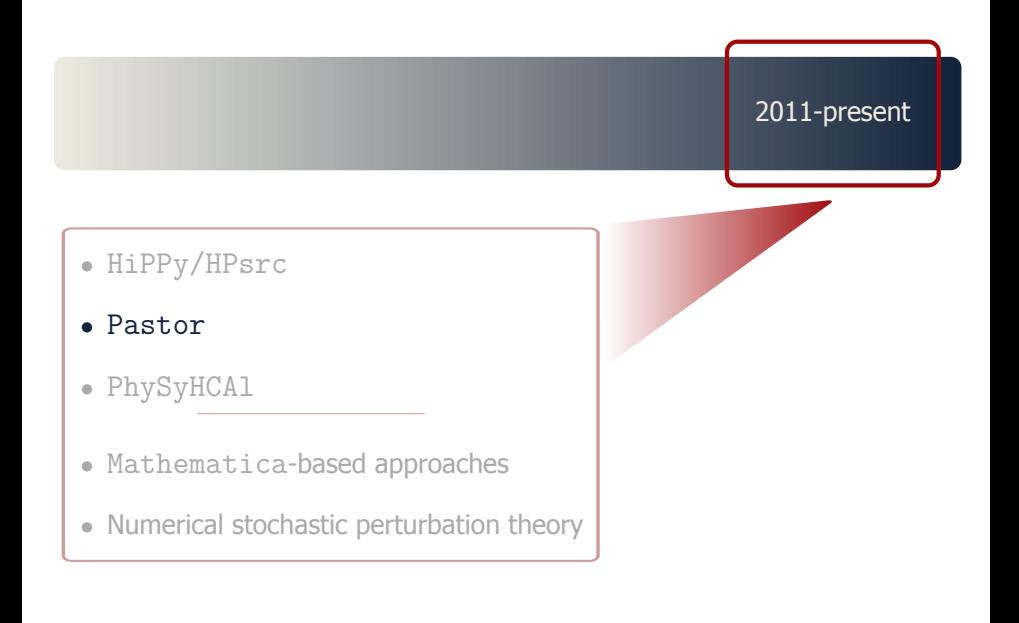

#### **PASTOR**

*•* Optimised for the Schrödinger functional

Wilson & clover actions HQET: static &  $\mathcal{O}(1/m_0)$ 

1

- *•* Automated generation of vertices using C++ routines
- *•* Automated generation of Feynman diagrams in Python

[Hesse, Sommer and von Hippel, PoS(Latt. 2011) 229] [Hesse and Sommer, 1211.0866]

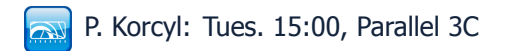

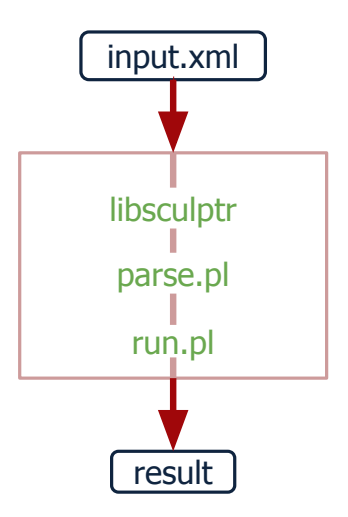

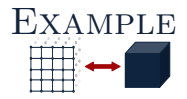

Tuning HQET for B physics

$$
\mathcal{L}_{HQET} = \mathcal{L}_{stat} - \left(\omega_{kin}\mathcal{L}_{kin} + \omega_{spin}\mathcal{L}_{spin}\right) + \mathcal{O}(1/m_b^2)
$$

$$
\langle O \rangle_{HQET} = \langle O \rangle_{stat} + \omega_{kin} \sum_{x} \langle O\mathcal{L}_{kin}(x) \rangle_{stat} + \omega_{spin} \sum_{x} \langle O\mathcal{L}_{spin}(x) \rangle_{stat}
$$

precision physics requires matching at  $\mathcal{O}(1/m_b)$ 

#### 19 free parameters at this order

Observables must be precisely computable in QCD and HQET

Perturbative expansion ambiguous *⇒* nonperturbative matching required

. automated lattice perturbation theory used to test quality of observables

## SAMPLE RESULTS:  $φ_5$

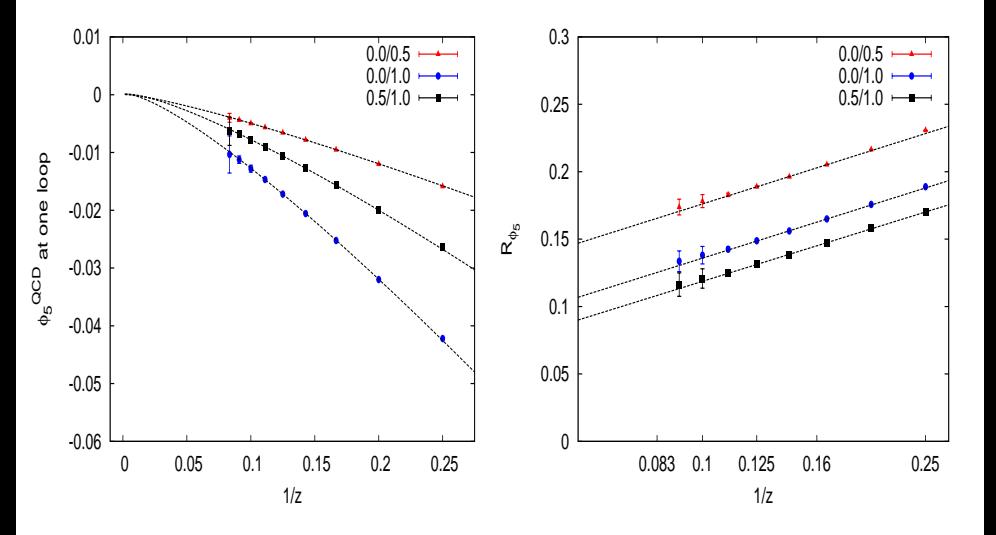

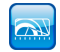

P. Korcyl: Tues. 15:00, Parallel 3C

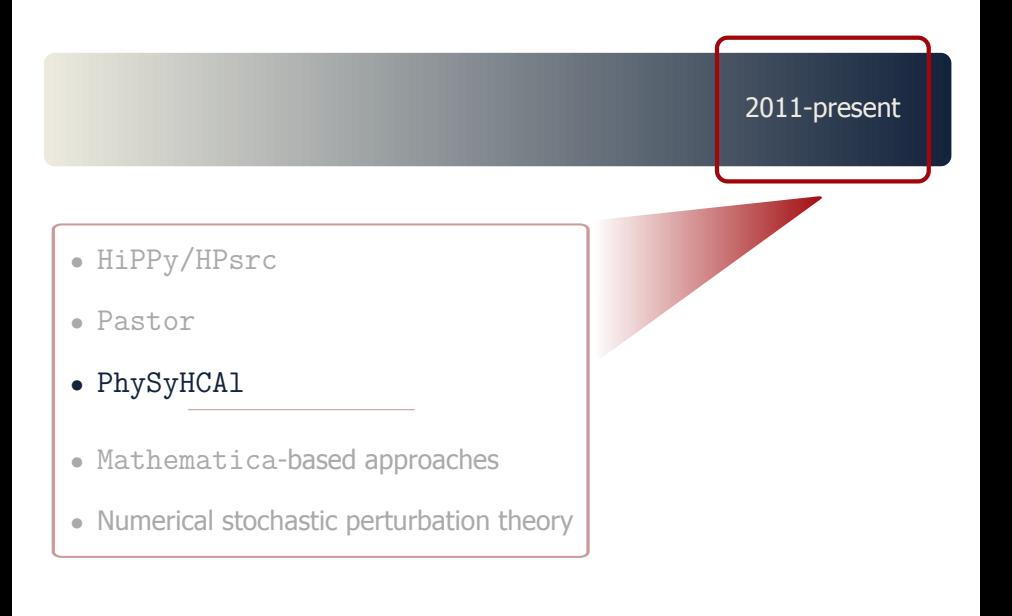

# **PHYSYHCAL**

. Computer Algebra System (CAS): software package for symbolic manipulation of mathematical expressions

- *•* Analogous to FORM
- *•* Optimised for lattice perturbation theory

Wilson & RHQ actions Domain wall fermions Schrödinger functional

- *•* CAS implemented as C++ library
- *•* Unified lattice and continuum perturbation theory framework on top
- *•* Documentation at www.lhnr.de/physyhcal

[Lehner, 1211.4013]

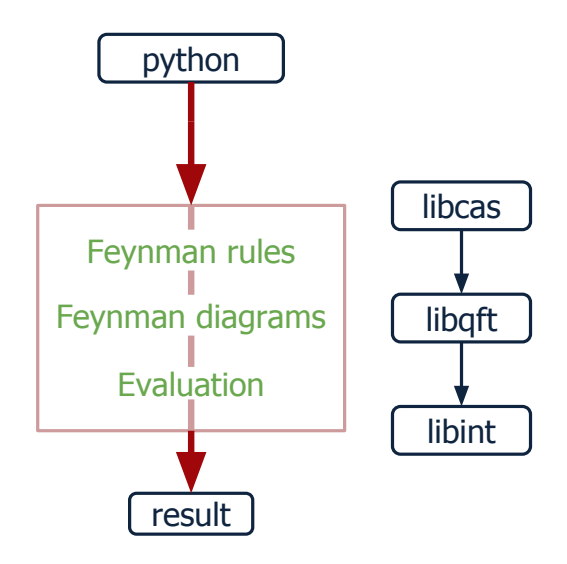

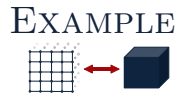

Tuning relativistic heavy quarks in the Columbia formulation

*S* = ∑ x Q(x) [ (*γ*0D<sup>0</sup> *<sup>−</sup>* D 2 0 2 ) +*ζ* ∑ 3 i=1 ( *γ*iD<sup>i</sup> *−* D 2 i 2 ) +m0+ icP 4 ∑ 3 *µ,ν*=0 *<sup>σ</sup>µν*F*µν*] Q(x) . can be tuned to remove *O*(a*⃗*p) discretisation errors in on-shell quantities Q *′* (x) = Q(x) + d<sup>1</sup> ∑ 3 i=1 *γ*iDiQ(x) . tune to match to continuum

# RHQ MATCHING CONDITIONS

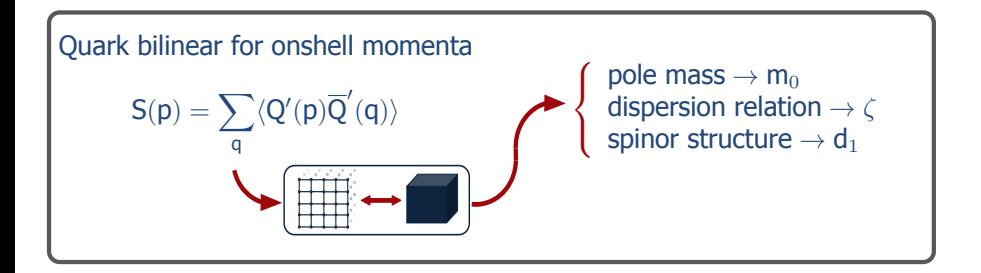

Three-point function in the onshell limit  
\n
$$
\Lambda^a_\mu(p,q) = \sum_k \langle Q'(q) A^a_\mu(k) \overline{Q}' \rangle \longrightarrow \boxed{\text{min} \rightarrow \text{min} \longrightarrow \text{min} \longrightarrow \text{min}
$$

#### Sample results: *ζ*

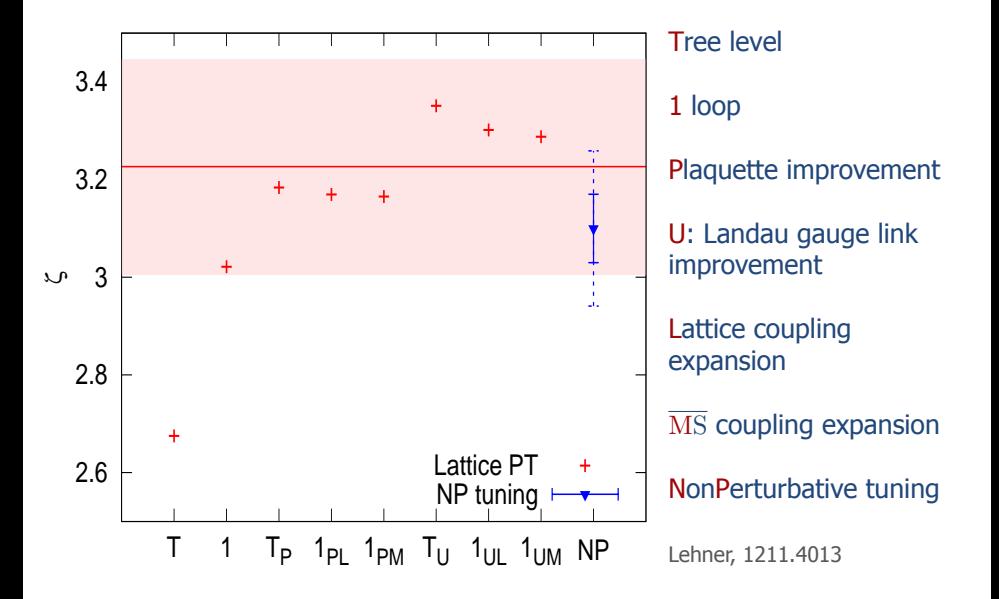

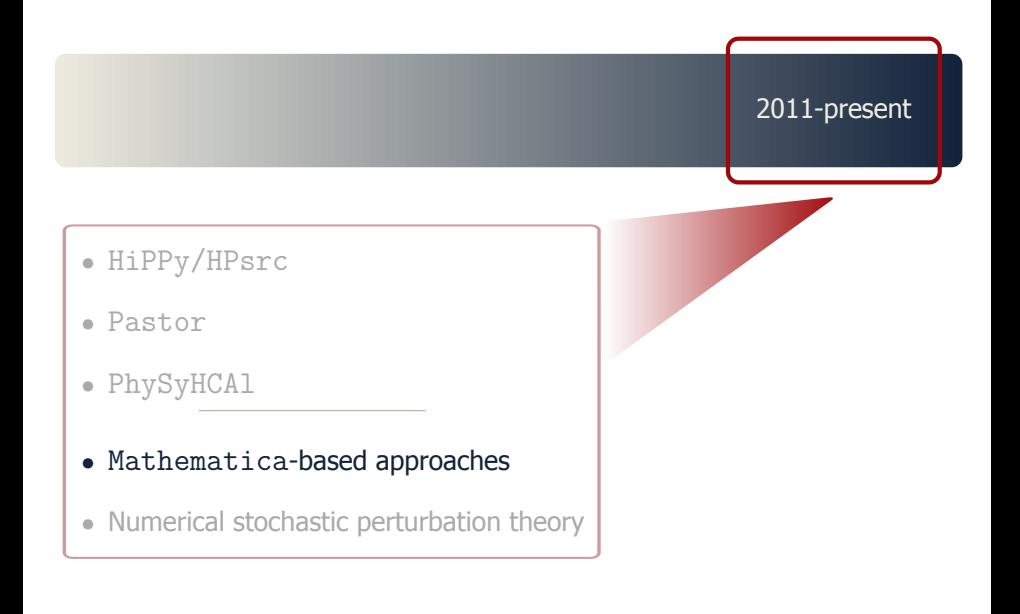

#### Mathematica-based Approaches

Feynman diagrams handled algebraically

Divergent integrals reduced to miminal set

Basis integrals evaluated numerically via FORTRAN routines

Various actions:

- *•* Wilson and clover actions
- *•* Twisted mass fermions
- *•* Staggered fermions

Calculations with Wilson-like quarks carried out to  $\mathcal{O}(a^2)$ 

[Constantinou et al., JHEP 10

(2009) 064]

074503]

014505]

1305.1870]

096019]

[Constantinou et al., PRD 83 (2011)

[Alexandrou et al., PRD 86 (2012)

[Constantinou, Costa and Panagopoulos,

[Constantinou et al., PRD 87 (2013)

#### MATHEMATICA AT LATTICE 2013

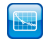

H. Perlt: Wed. 09:50, Parallel 5C

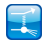

M. Constantinou: Tues. 15:00, Parallel 3B

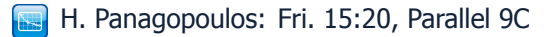

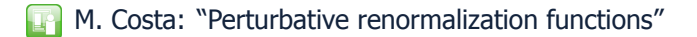

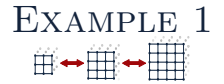

Chromomagnetic operator renormalisation for twisted mass fermions

 $g\overline{q}_s \sigma_{\mu\nu}G^{\mu\nu}q_d$ 

Occurs in the  $\Delta S = 1$  effective Hamiltonian relevant for

- K<sup>0</sup> −  $\overline{K}^0$  mixing
- $\epsilon'/\epsilon$  and  $\Delta I = 1/2$
- *•* K *→* 3*π*

Potentially mixes with *∼* 40 lattice operators of dimension D *≤* 5

Symmetries of twisted mass action constrain operators to just 13

Mixing matrix calculated at one-loop

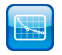

H. Panagopoulos: Fri. 15:20, Parallel 9C

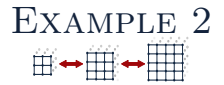

Renormalisation of twisted mass fermion bilinears

$$
\mathcal{O}_{X}^{a} = \overline{\chi O^{a} \chi} \qquad O^{a} \in \{\tau^{a}, \gamma_{5}\tau^{a}, \gamma_{\mu}\tau^{a}, \gamma_{5}\gamma_{\mu}\tau^{a}, \sigma_{\mu\nu}\tau^{a}, \gamma_{5}\sigma_{\mu\nu}\tau^{a}\}\
$$

$$
\psi = e^{i\pi\gamma_{5}\tau^{3}/4} \chi \text{ and } \overline{\psi} = \overline{\chi} e^{i\pi\gamma_{5}\tau^{3}/4}
$$

Renormalisation prescription, at critical mass and vanishing twisted mass:

$$
Z_{\mathcal{O}}=\tfrac{\mathrm{Tr}\left\{\left(S^L(p)\right)^{-1}S^{(0)}(p)\right\}}{\mathrm{Tr}\left\{\Gamma^L(p)\left(\Gamma^{(0)}(p)\right)^{-1}\right\}}\bigg|_{p^2=\mu^2}
$$

• S<sup>(0)</sup> and Γ<sup>(0)</sup> are tree-level propagator and fermion operators

• S<sup>L</sup> and Γ<sup>L</sup> correspond to perturbative and nonperturbative results

 $Z_{\odot}$  determined perturbatively and nonperturbatively

Perturbative results correct  $O(a^2p^2)$  errors in nonperturbative results

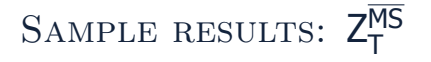

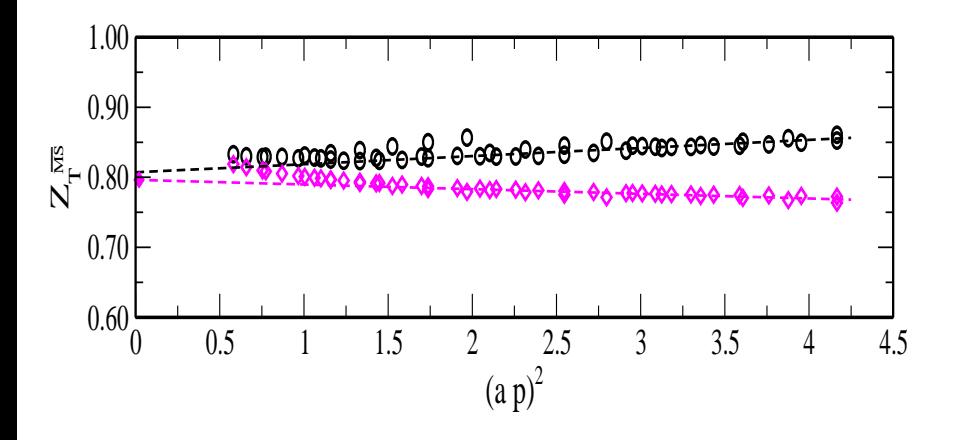

M. Constantinou: Tues. 15:00, Parallel 3B

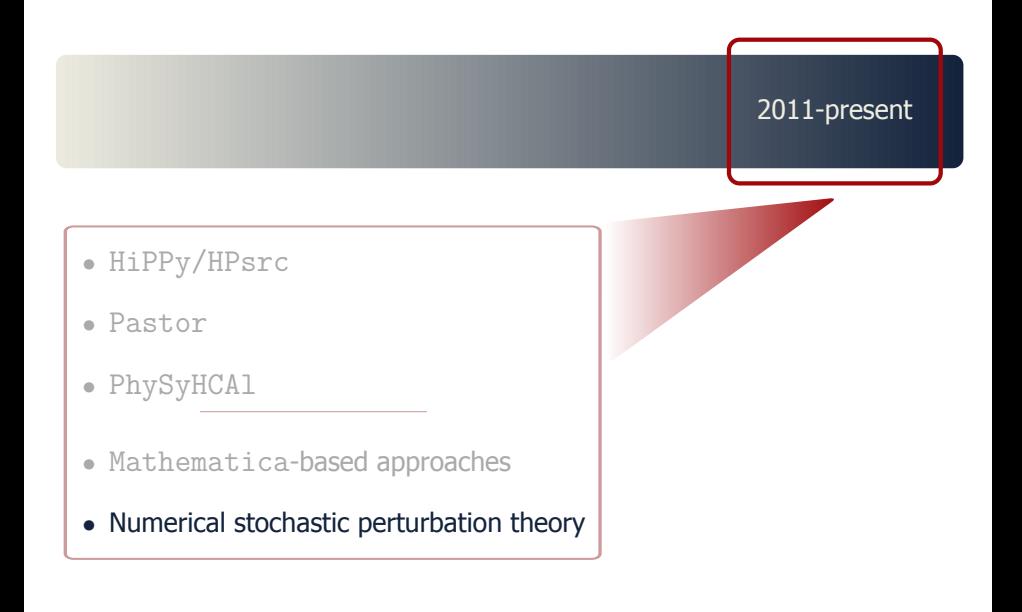

#### **NSPT**

#### Established technique for higher order perturbative calculations

Di Renzo et al., NPB(PS) 34 (1994) 795 Di Renzo et al., NPB 426 (1994) 675

#### Stochastic quantisation:

- *•* Fields evolve in fictitious time according to a Langevin equation
- *•* Stochastic perturbation theory converges to standard expansion

NSPT: the numerical application of stochastic perturbation theory

NSPT reviewed in, e.g., Di Renzo and Scorzato, JHEP 0410 (2004) 073

# NSPT AT LATTICE 2013

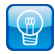

D. Hesse: Mon. 14:20, Parallel 1B

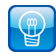

M. Dalla Brida: Mon. 14:40, Parallel 1B

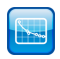

F. Di Renzo: Mon. 15:20, Parallel 1C

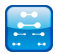

A. Pineda: Mon. 17:10, Parallel 2E

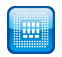

M. Brambilla: Fri. 18:10, Parallel 10G

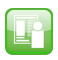

J. Simeth: "Quantifying discretization errors for the gluon and ghost propagators using stochastic perturbation theory"

#### Sample Results: MiniMom *α*<sup>s</sup>

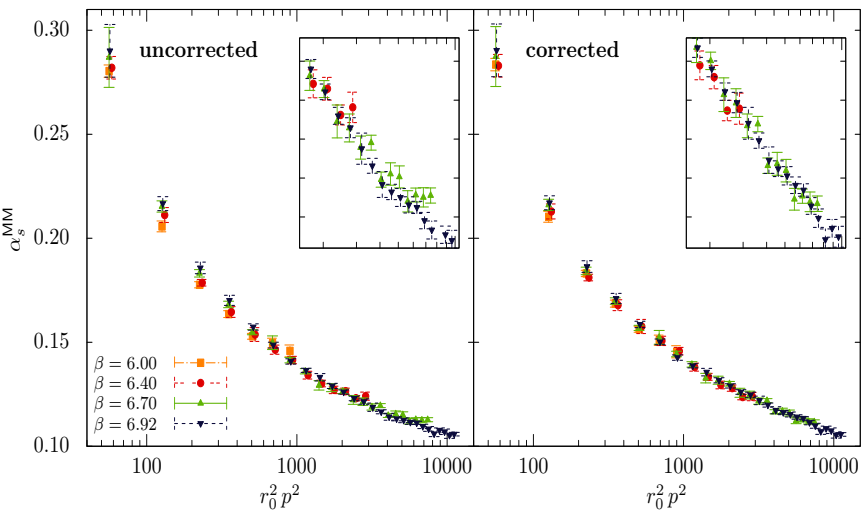

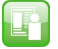

Simeth and Sternbeck: Poster

SAMPLE RESULTS: STATIC SOURCE SELFENERGY

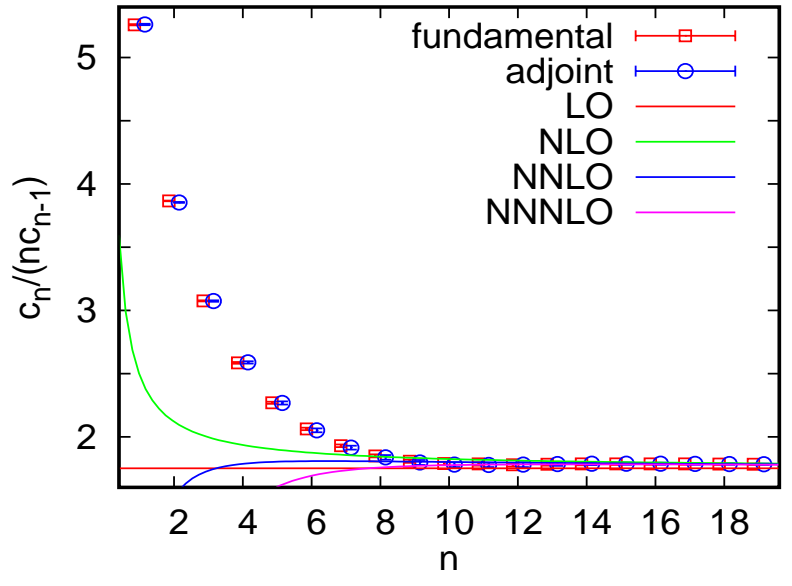

[Plot simplified from Bali et al., PRD 87 (2013) 094517]

#### Sample Results: Gradient Flow

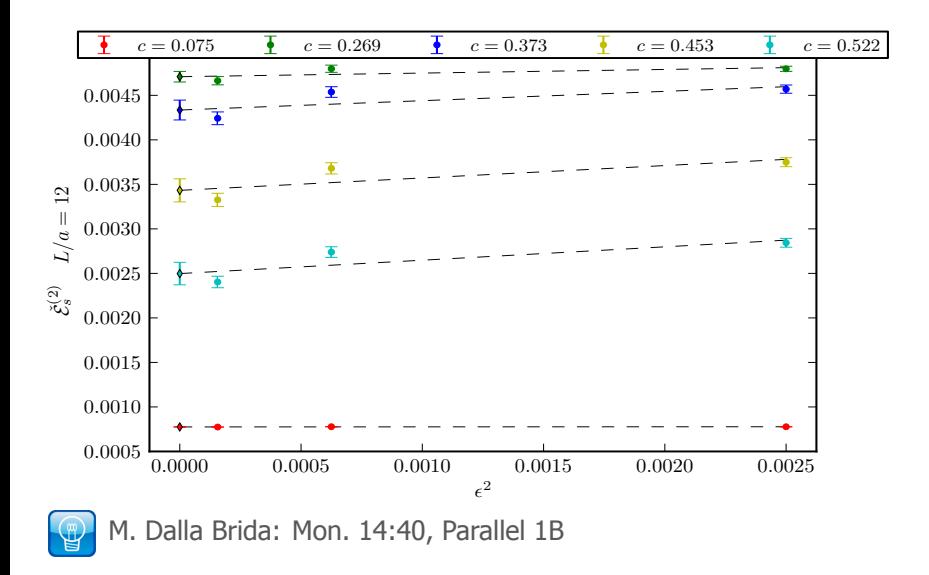

#### **SUMMARY**

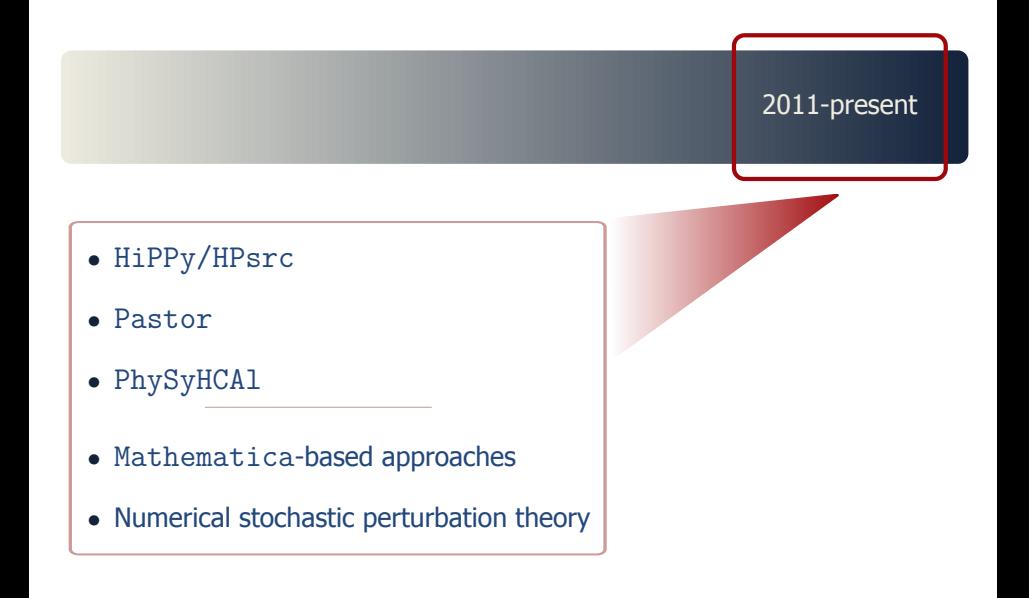

# Thank you

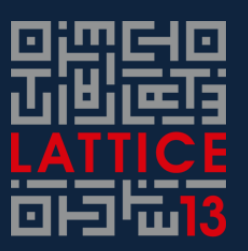

Chris Monahan cjmonahan@wm.edu

# **www.latticeperturbationtheory.org**

# HiPPy (python)

#### Generates Feynman rules Stored as `vertex files'

#### HPsrc (FORTRAN interface)

User defined diagrams Predefined vertices and propagators Numerical evaluation of integrands

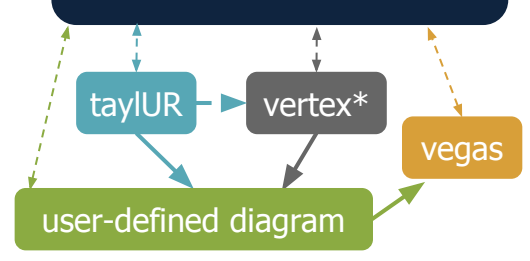

Reads `vertex files' Defines action-independent functions for each vertex and propagator

#### taylUR Vertex<sup>\*</sup><br>Multivariate analytic derivatives

vegas Adaptive Monte Carlo integration

# libsculptr (C++ backend)

# pastor (Python frontend)

#### Generate Feynman rules Expand actions to any order in  $g_0$

#### Calculates observables in SF scheme

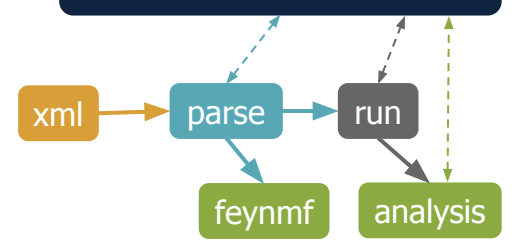

#### input.xml Defines actions/operators/observables

#### run.pl Runs code, looping over parameters

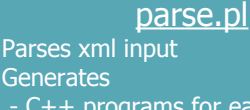

- C++ programs for each diagram
- script to compile programs
- Feynman diagrams via feynmf

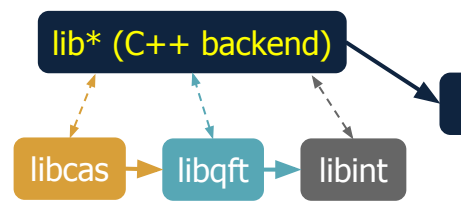

## libint-python (python frontend)

#### libcas

Algebraic manipulation:

- pattern matching and replacement
- function map

libint Numerical evaluation of algebraic expressions Various integrators

#### libqft

#### Implements:

- Wick contractions
- lattice/continuum actions
- derivatives
- reduction to master integrals
- field rotations and operators

#### libint-python

Wrapper for convenient integrand evaluation Define IR subtractions